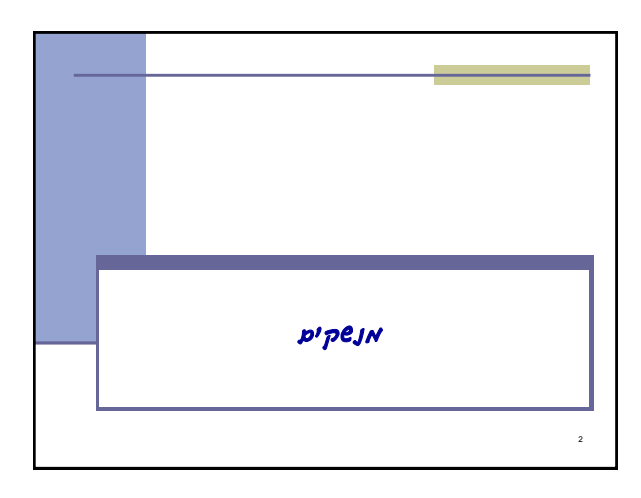

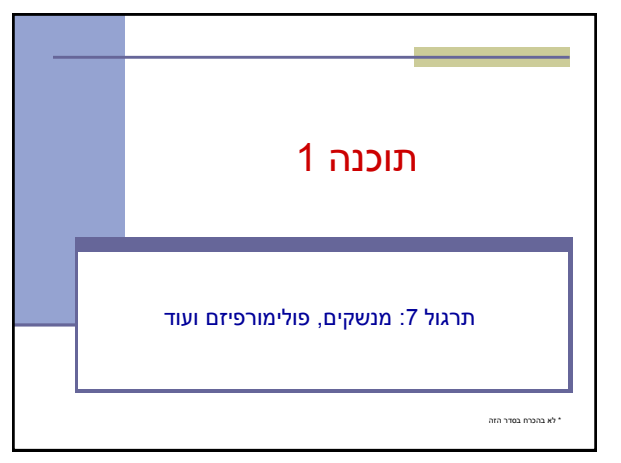

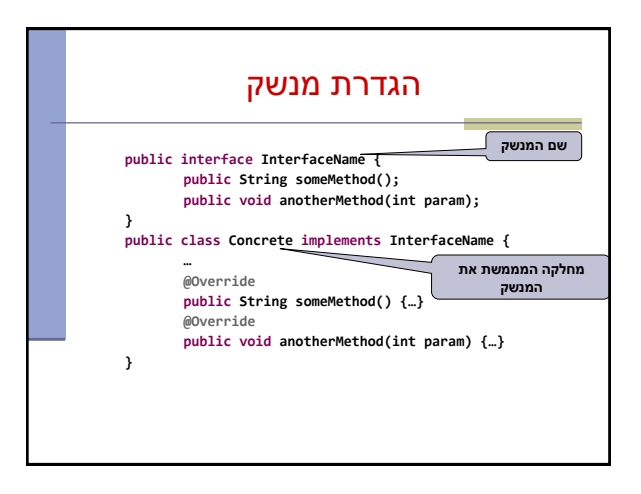

## מנשקים

- מנשק )interface )הוא מבנה תחבירי ב-Java המאפשר לחסוך בקוד לקוח.
- מנשק מכיל כותרות של מתודות )חתימות( ללא המימוש שלהן.
- קוד אשר משתמש במנשק יוכל בזמן ריצה לעבוד עם מגוון מחלקות המממשות את המנשק הזה )ללא צורך בשכפול הקוד עבור כל מחלקה).

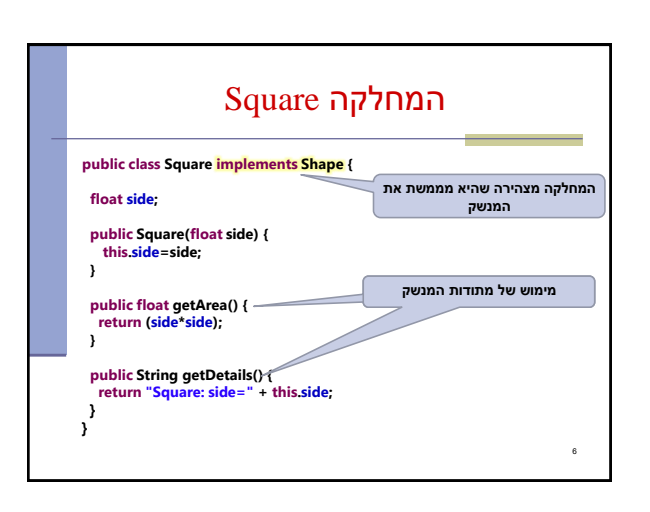

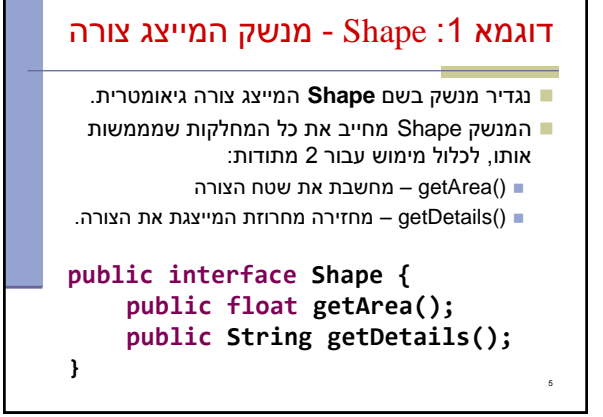

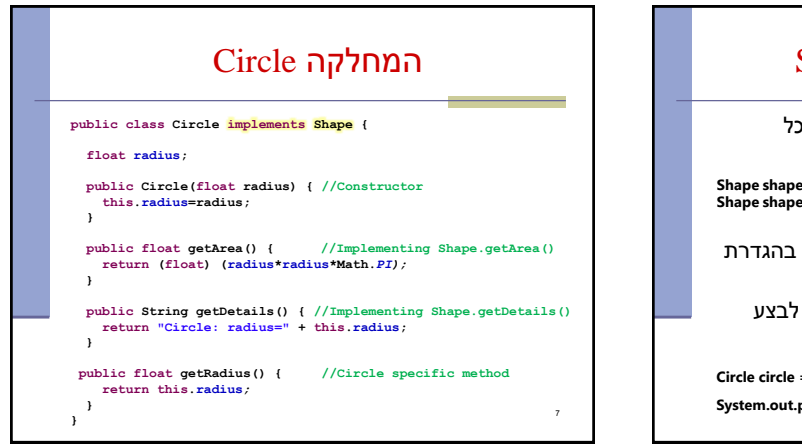

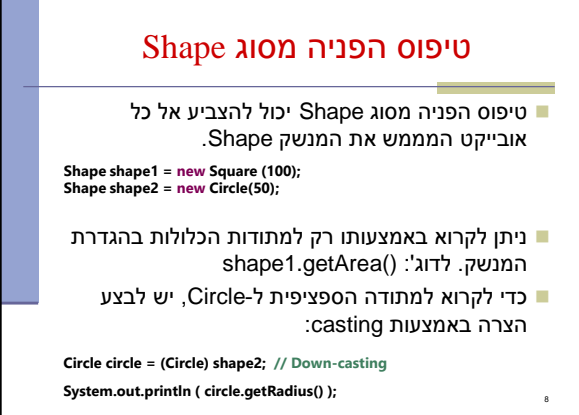

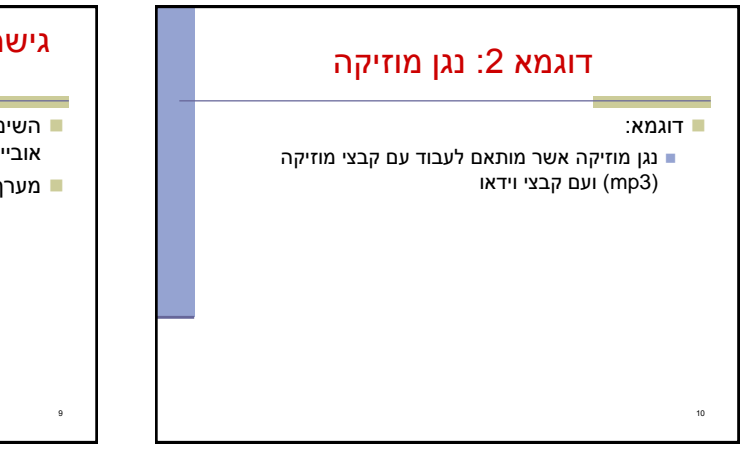

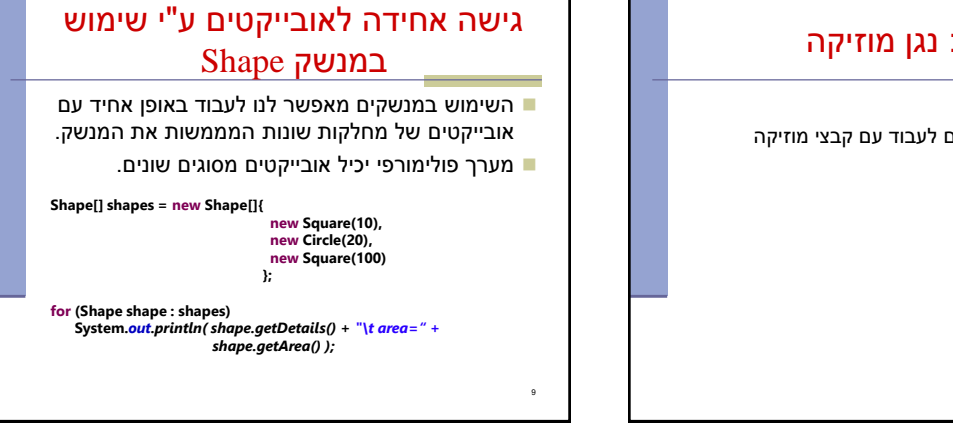

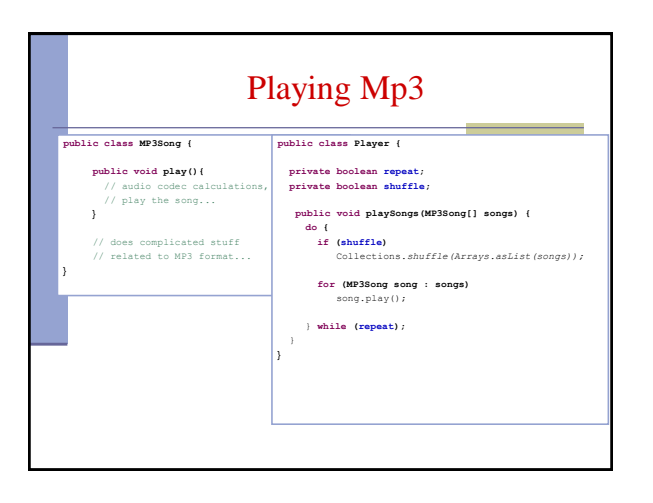

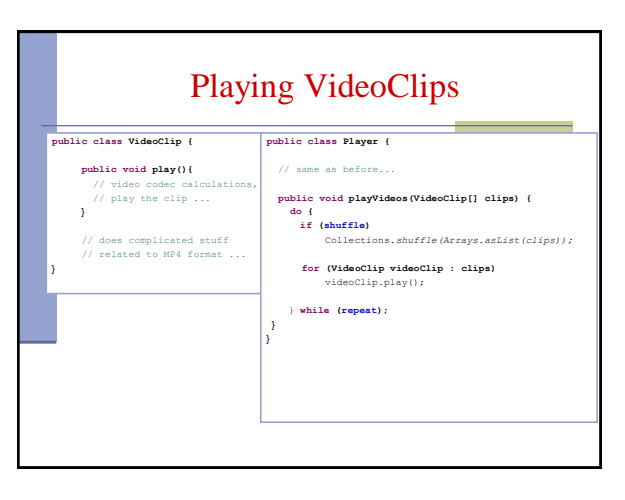

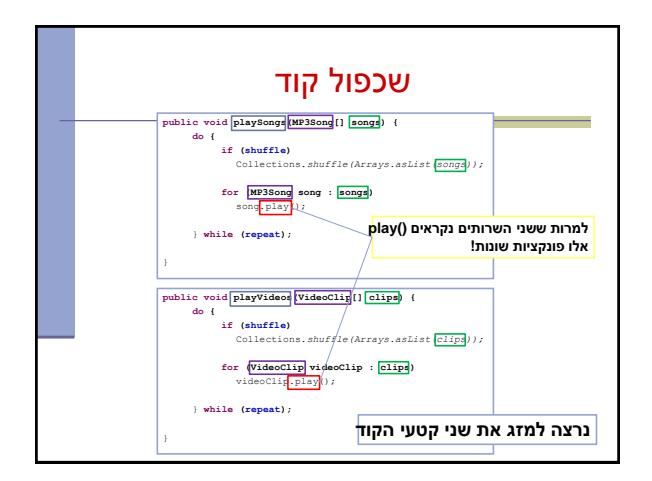

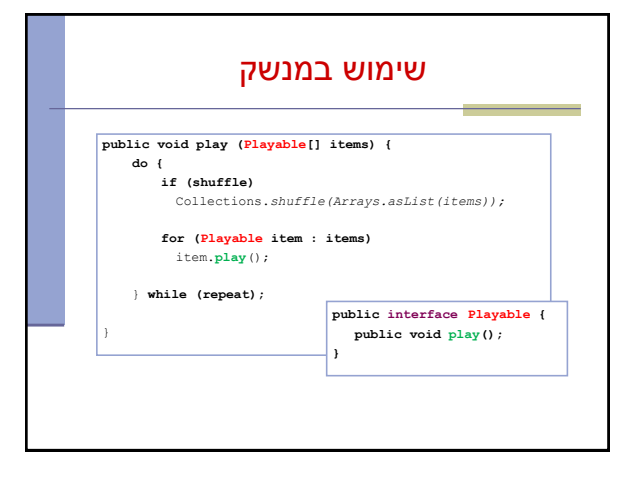

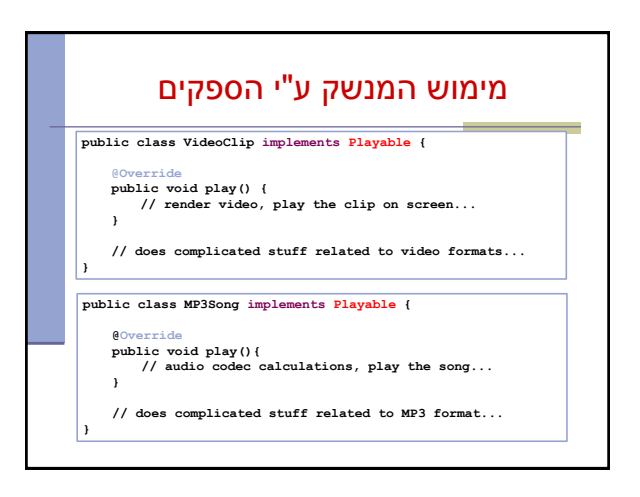

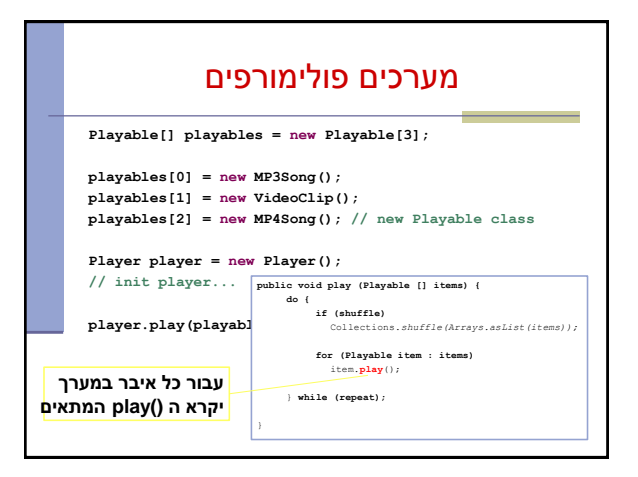

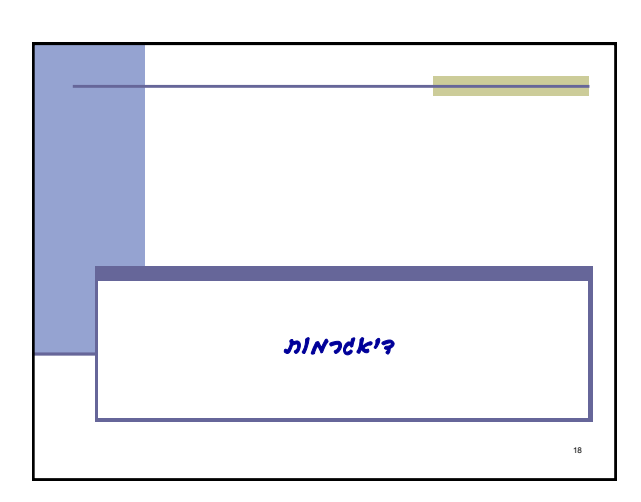

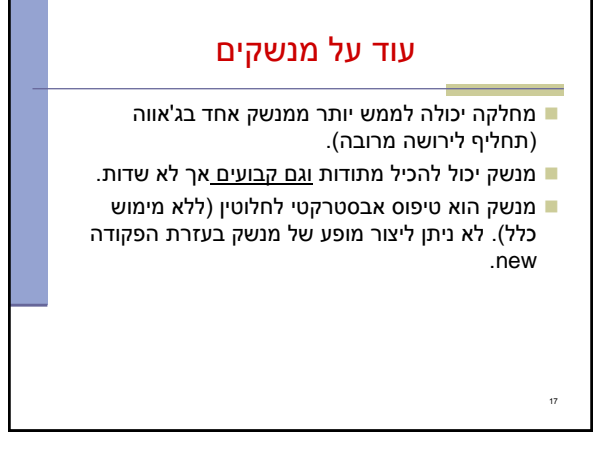

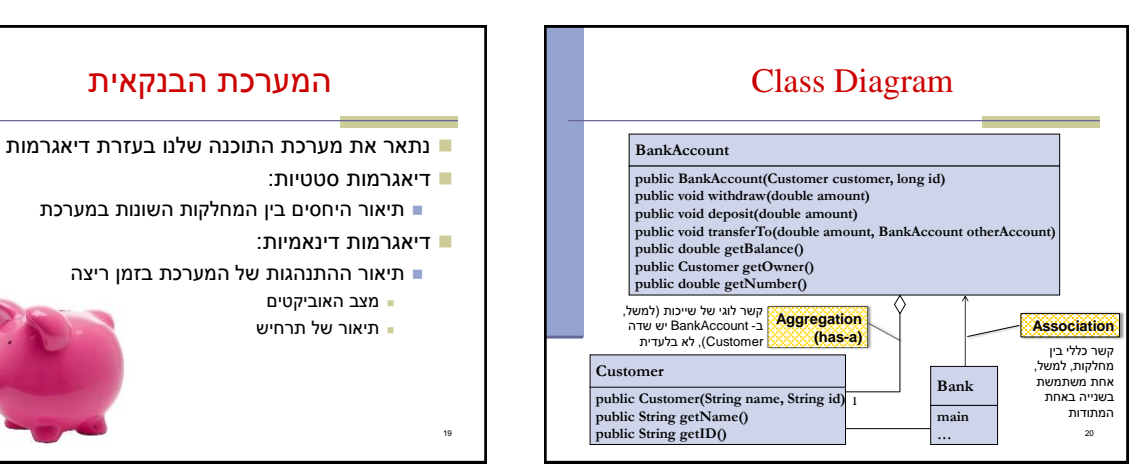

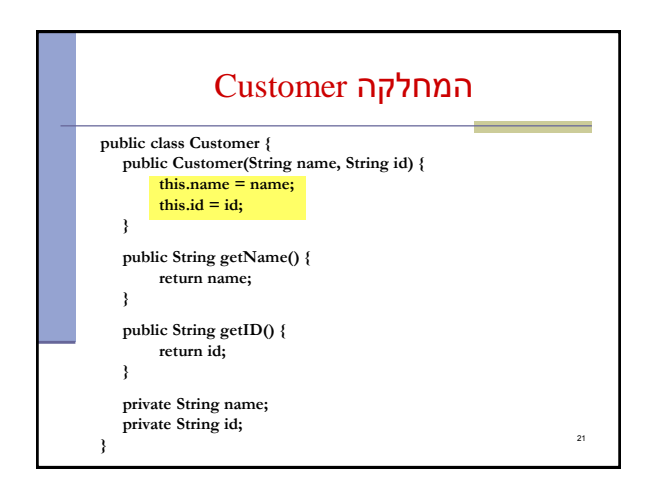

המערכת הבנקאית

 מצב האוביקטים תיאור של תרחיש

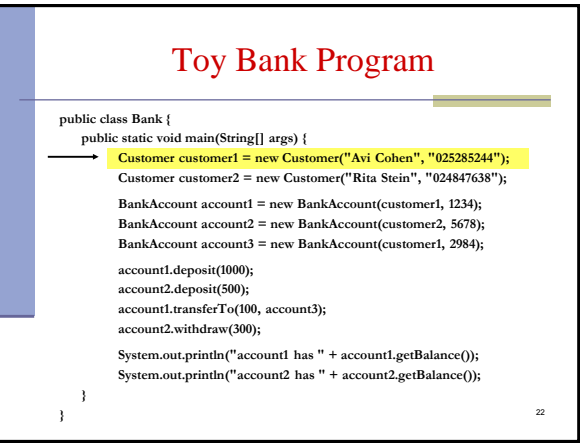

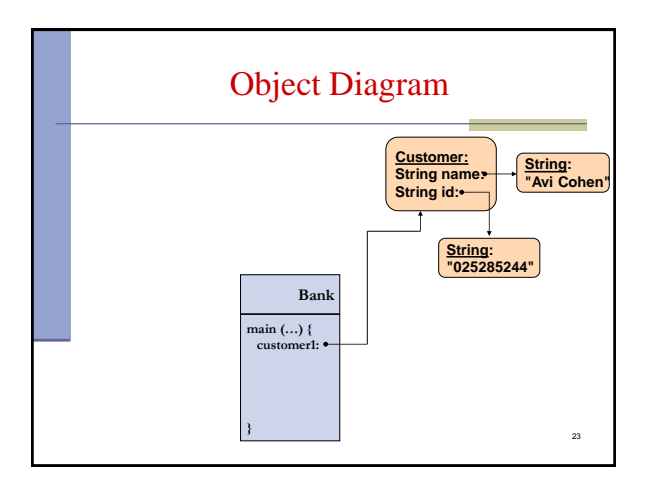

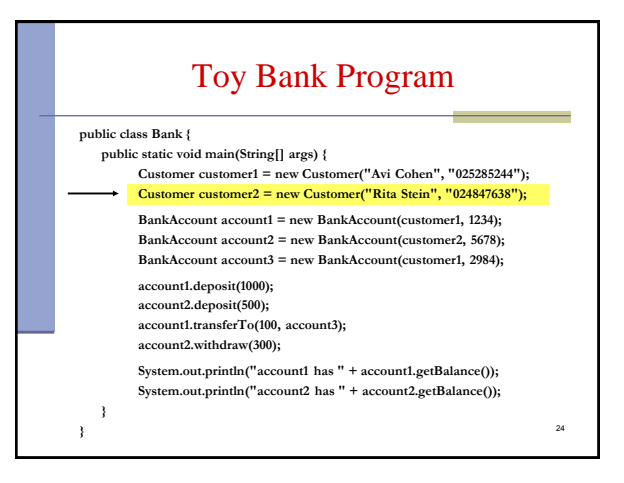

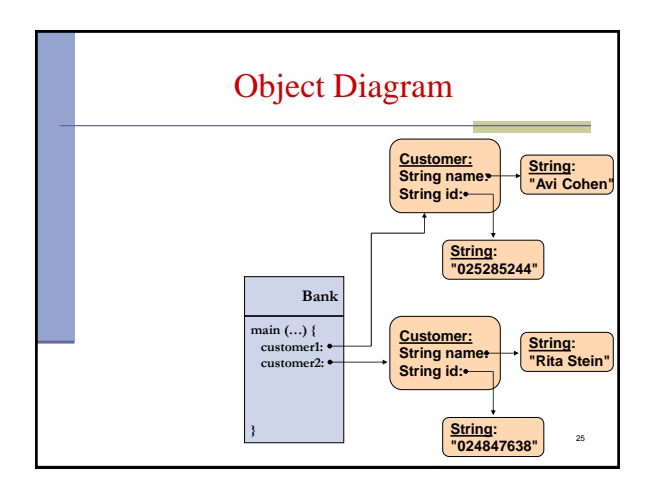

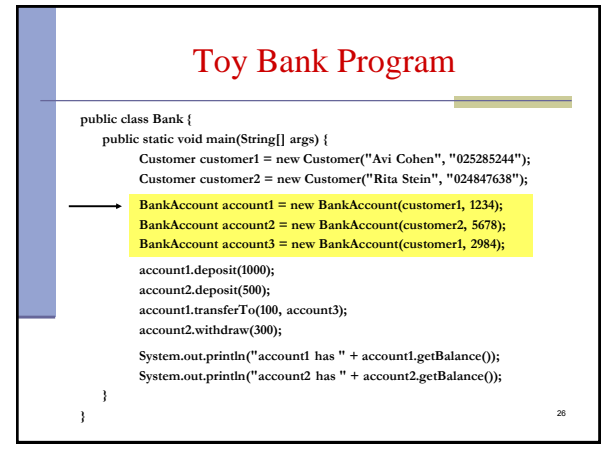

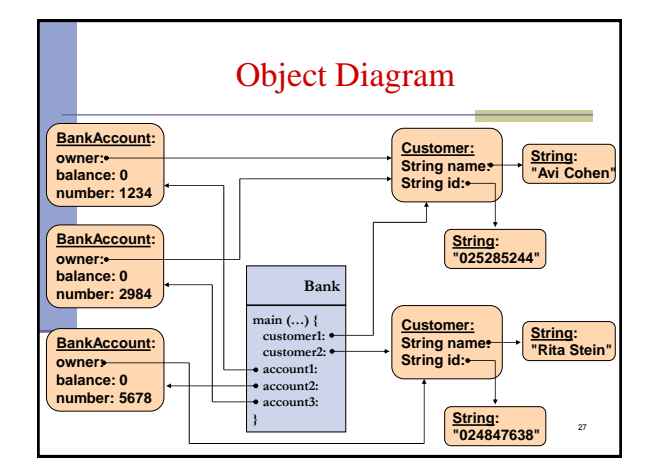

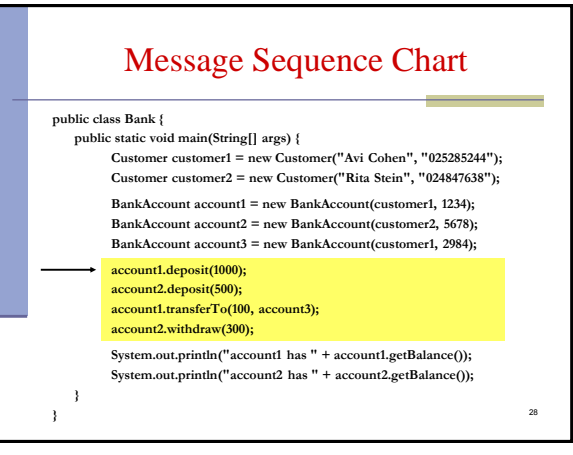

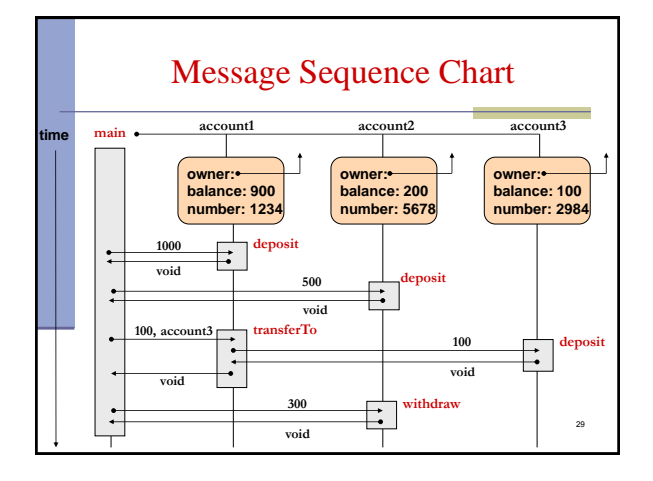

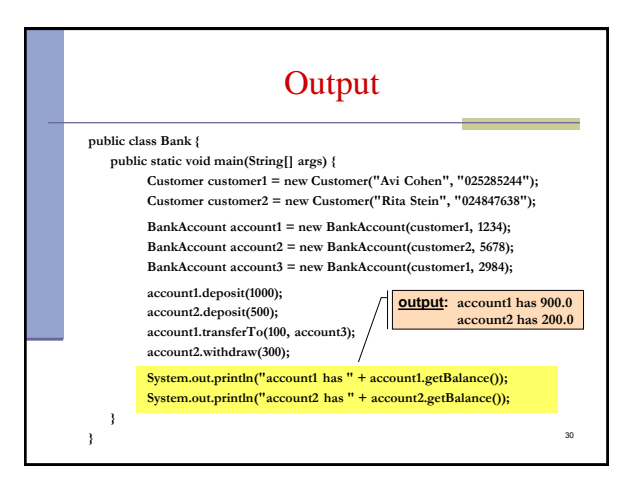